# The **accsupp** package

## Heiko Oberdiek<sup>∗</sup>  $\langle$ heiko.oberdiek at googlemail.com $>$

2018/03/28 v0.5

#### **Abstract**

Since PDF 1.5 portions of a page can be marked for better accessibility support. For example, replacement texts or expansions of abbreviations can be provided. Package accsupp starts with providing a minimal low-level interface for programmers. Status is experimental.

## **Contents**

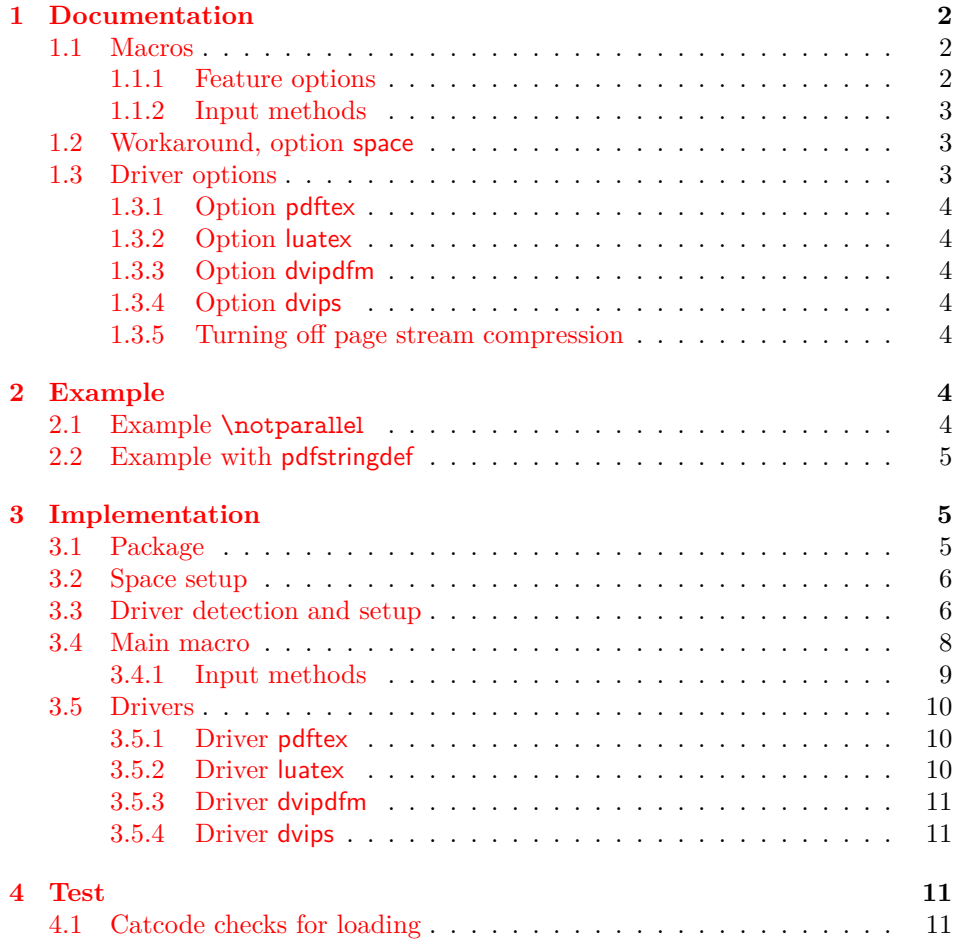

<sup>∗</sup>Please report any issues at https://github.com/ho-tex/oberdiek/issues

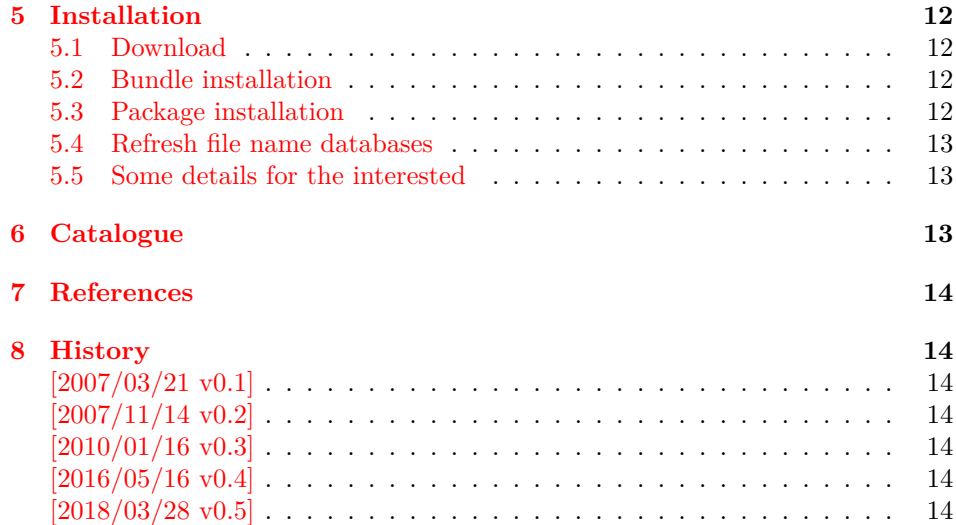

### <span id="page-1-0"></span>**1 Documentation**

#### <span id="page-1-1"></span>**1.1 Macros**

Section "10.8 Accessibility Support" of the PDF reference [\[1\]](#page-13-7) lists some features that can be added by operators for marked content.

#### \BeginAccSupp {⟨*options*⟩}

It puts the operator BDC in the page stream:

/Span <<…>> *% property dictionary* BDC

The contents of the dictionary is controlled by ⟨*options*⟩. See sections [1.1.1](#page-1-2) and [1.1.2.](#page-2-0)

#### \EndAccSupp {⟨*options*⟩}

It puts the operator EMC in the page stream. The only option is pdfliteral, see section [1.3.1.](#page-3-0)

Note: The caller is responsible for the placement of **\BeginAccSupp** and **\En**dAccSupp pairs. Especially page breaks are not allowed in between.

#### <span id="page-1-2"></span>**1.1.1 Feature options**

The PDF reference [\[1\]](#page-13-7) describes and explains the different features. The names of the feature options are the same as the key names for the property dictionary for operator BDC, see \BeginAccSupp.

**ActualText:** Provides a replacement text, see examples in section [2.](#page-3-5)

**Alt:** Provides an alternate description.

**E:** Provides the expansion of an abbreviation or an acronym.

**Lang:** Specifies the language.

#### <span id="page-2-0"></span>**1.1.2 Input methods**

Except for Lang option method controls how the argument for ActualText, Alt, and E are interpreted.

- **method=plain:** The string is only expanded and written without further treatment. Special characters are not protected, thus this method may result in an invalid PDF file.
- **mehod=escape:** The string is expanded and special characters are escaped. The result is a valid PDF string.
- **method=hex**: The string is given in hexadecimal notation. Section [2.1](#page-3-6) shows an example.
- **method=pdfstringdef:** If package hyperref is loaded, then its \pdfstringdef is used. This method is slow, but useful if the string contains arbitrary T<sub>E</sub>X code.
- **unicode:** This option is needed, if the string is given as Unicode string (16 bit). Internally it adds the string prefix for Unicode. In case of method=pdfstringdef it passes the option to \hypersetup.

### <span id="page-2-1"></span>**1.2 Workaround, option space**

PDF specification says in "10.8.3 Replacement Text"

Just as alternative descriptions can be provided for images and other items that do not translate naturally into text (…), replacement text can be specified for content that does translate into text but that is represented in a nonstandard way. These nonstandard representations might include, for example, glyphs for ligatures or custom characters, or inline graphics corresponding to letters in an illuminated manustript or to dropped capitals.

However, the ActualText is ignored in Acrobat Reader (until version 9 at least), if the content does not contain glyphs. Option space adds such an invisible glyph, a space character. The font name can be configured by option spacefont, the default font is phvr8r. The character slot is given by option spacechar, default is 32, the usual position of the space character.

These options can also be given as package options or in macro \AccSuppSetup that takes a key value list as argument. Usually only option space is necessary, if the contents does not contain glyphs otherwise. Option space is enabled by space or space=true and disabled by space=false. It is disabled as default. The option is evaluated by \BeginAccSupp and ignored by \EndAccSupp.

Note: Even with option space I get sometimes wrong texts when cut  $\&$  paste from AR7/Linux or AR8/Linux, e.g.

 $Hello \rightarrow Hello$ , Helol, Hell, ... Hello World  $\rightarrow$  Helo WorldW, Helo World, ...

I do not know what Acrobat Reader is doing here, thus feedback and insights are welcome.

### <span id="page-2-2"></span>**1.3 Driver options**

Driver options are package options only. The special T<sub>E</sub>X compilers pdfT<sub>E</sub>X, LuaT<sub>EX</sub> and X $\Pi$ <sub>EX</sub> are detected automatically. The default for unrecognized drivers can be set by defining \ActualTextDriverDefault. This can be done in the configuration file accsupp.cfg.

#### <span id="page-3-0"></span>**1.3.1 Option pdftex**

Package option pdftex is used for pdfT<sub>E</sub>X in PDF mode. Additionally \BeginAcc-Supp and \EndAccSupp understand option pdfliteral. It controls the modifier keyword for \pdfliteral:

```
\text{pdiff} = \Delta \Rightarrow \Delta \text{direct} \in \mathbb{R}
```
#### <span id="page-3-1"></span>**1.3.2 Option luatex**

Package option luatex is used for LuaT<sub>EX</sub> in PDF mode. Additionally \BeginAcc-Supp and \EndAccSupp understand option pdfliteral. It controls the modifier keyword for \pdfextension literal:

```
pdfliteral=direct \Rightarrow \pmb{\text{def}} is literal direct {...}
```
#### <span id="page-3-2"></span>**1.3.3 Option dvipdfm**

Package option dvipdfm and its aliases dvipdfmx xetex are used for drivers that support dvipdfm specials.

#### <span id="page-3-3"></span>**1.3.4 Option dvips**

Package option dvips and its alias dvipsone write pdfmark specials in the output. Unhappily these pdfmark operators are ignored by ghostscript (latest tested version is 8.54). Perhaps they are recognized by commercial distiller applications.

#### <span id="page-3-4"></span>**1.3.5 Turning off page stream compression**

For debugging it is useful to have uncompressed page stream objects. This can be done afterwards via pdftk:

pdftk file.pdf output file-uncompressed.pdf uncompress

Or the PDF file is generated uncompressed:

pdfT<sub>E</sub>X: \pdfcompresslevel=0

**dvipdfm:** dvipdfm -z0 ...

**dvipdfmx:** dvipdfmx -z0 ...

**ghostscript/ps2pdf:** ps2pdf -dCompressPages=false input.ps output.pdf

### <span id="page-3-5"></span>**2 Example**

#### <span id="page-3-6"></span>**2.1 Example \notparallel**

- 1 ⟨\*example1⟩
- 2 %<<END
- 3 \documentclass{article}
- 4 \usepackage{accsupp}[2007/11/14]
- 5 \usepackage{centernot}
- 6 % U+2226 NOT PARALLEL
- 7 % \mathrel{...} prevents page break in between
- 8 \newcommand\*{\notparallel}{%
- 9 \ensuremath{%
- 10 \mathrel{%
- 11 \BeginAccSupp{method=hex,unicode,ActualText=2226}%
- 12 \centernot{\parallel}%
- 13 \EndAccSupp{}%

14 }%

15 }%

- }
- \begin{document}
- \begin{equation}
- A\notparallel B
- \end{equation}
- \end{document}
- %END
- ⟨/example1⟩

### <span id="page-4-0"></span>**2.2 Example with pdfstringdef**

- ⟨\*example2⟩
- %<<END
- \documentclass{article}
- \usepackage[unicode]{hyperref}
- \usepackage{accsupp}[2007/11/14]
- \begin{document}
- \begin{equation}
- \BeginAccSupp{
- method=pdfstringdef,
- unicode,
- ActualText={%
- a\texttwosuperior +b\texttwosuperior
- =c\texttwosuperior
- }
- }
- 39  $a^2 + b^2 = c^2$
- \EndAccSupp{}
- \end{equation}
- \end{document}
- %END

⟨/example2⟩

## <span id="page-4-1"></span>**3 Implementation**

### <span id="page-4-2"></span>**3.1 Package**

```
45 ⟨*package⟩
```

```
46 \begingroup\catcode61\catcode48\catcode32=10\relax%
```
- \catcode13=5 % ^^M
- \endlinechar=13 %
- \catcode123=1 % {
- \catcode125=2 % }
- \catcode64=11 % @
- \def\x{\endgroup
- \expandafter\edef\csname ACCSUPP@AtEnd\endcsname{%
- \endlinechar=\the\endlinechar\relax
- \catcode13=\the\catcode13\relax
- \catcode32=\the\catcode32\relax
- \catcode35=\the\catcode35\relax
- \catcode61=\the\catcode61\relax
- \catcode64=\the\catcode64\relax
- \catcode123=\the\catcode123\relax
- \catcode125=\the\catcode125\relax
- }%
- }%
- \x\catcode61\catcode48\catcode32=10\relax%
- \catcode13=5 % ^^M
- \endlinechar=13 %
- 67 \catcode35=6  $%$  #
- \catcode64=11 % @
- \catcode123=1 % {

```
70 \catcode125=2 % }
71 \def\TMP@EnsureCode#1#2{%
72 \edef\ACCSUPP@AtEnd{%
73 \ACCSUPP@AtEnd
74 \catcode#1=\the\catcode#1\relax
75 }%
76 \catcode#1=#2\relax
77 }
78 \TMP@EnsureCode{10}{12}% ^^J
79 \TMP@EnsureCode{33}{12}% !
80 \TMP@EnsureCode{39}{12}% '
81 \TMP@EnsureCode{40}{12}% (
82 \TMP@EnsureCode{41}{12}% )
83 \TMP@EnsureCode{42}{12}% *
84 \TMP@EnsureCode{44}{12}% ,
85 \TMP@EnsureCode{45}{12}% -
86 \TMP@EnsureCode{46}{12}% .
87 \TMP@EnsureCode{47}{12}% /
88 \TMP@EnsureCode{58}{12}% :
89 \TMP@EnsureCode{60}{12}% <
90 \TMP@EnsureCode{62}{12}% >
91 \TMP@EnsureCode{94}{7}% ^ (superscript)
92 \TMP@EnsureCode{96}{12}% `
93 \TMP@EnsureCode{254}{12}% ^^fe
94 \TMP@EnsureCode{255}{12}% ^^ff
95 \edef\ACCSUPP@AtEnd{\ACCSUPP@AtEnd\noexpand\endinput}
  Package identification.
96 \NeedsTeXFormat{LaTeX2e}
```
- \ProvidesPackage{accsupp}%
- [2018/03/28 v0.5 Accessibility support by marked content (HO)]
- \RequirePackage{pdfescape}[2007/02/25]
- \RequirePackage{ifpdf}
- \RequirePackage{ifxetex}
- \RequirePackage{kvoptions}
- \SetupKeyvalOptions{%
- family=ACCSUPP,%
- prefix=ACCSUPP@%
- }

### <span id="page-5-0"></span>**3.2 Space setup**

```
107 \DeclareBoolOption{space}
```
- \DeclareStringOption[phvr8r]{spacefont}
- \DeclareStringOption[32]{spacechar}

### <span id="page-5-1"></span>**3.3 Driver detection and setup**

#### **Driver declarations.**

```
110 \def\ACCSUPP@DefineDriverKey{%
111 \@dblarg\ACCSUPP@@DefineDriverKey
112 }
113 \def\ACCSUPP@@DefineDriverKey[#1]#2{%
114 \define@key{ACCSUPP}{#2}[]{%
115 \def\ACCSUPP@driver{#1}%
116 }%
117 \g@addto@macro\ACCSUPP@DisableOptions{%
118 \DisableKeyvalOption{ACCSUPP}{#2}%
119 }%
120 }
121 \let\ACCSUPP@DisableOptions\@empty
122 \ACCSUPP@DefineDriverKey{pdftex}
123 \ACCSUPP@DefineDriverKey{luatex}
```
\ACCSUPP@DefineDriverKey{dvips}

\ACCSUPP@DefineDriverKey[dvips]{dvipsone}

\ACCSUPP@DefineDriverKey{dvipdfm}

\ACCSUPP@DefineDriverKey[dvipdfm]{dvipdfmx}

- \ACCSUPP@DefineDriverKey[dvipdfm]{xetex}
- \let\ACCSUPP@driver\relax
- \InputIfFileExists{accsupp.cfg}{}{}
- \providecommand\*{\ActualTextDriverDefault}{dvips}
- \ifpdf
- \ifx\pdfextension\@undefined
- \def\ACCSUPP@driver{pdftex}%
- \else
- \def\ACCSUPP@driver{luatex}%
- \fi
- \else
- \ifxetex
- \def\ACCSUPP@driver{dvipdfm}%
- \else
- \ifx\ACCSUPP@driver\relax
- \let\ACCSUPP@driver\ActualTextDriverDefault
- \fi
- \fi
- \fi

### **Process options.**

\ProcessKeyvalOptions\*

\ACCSUPP@DisableOptions

### **Driver validation and loading.**

- \def\ACCSUPP@temp{pdftex}%
- \ifpdf
- \ifx\pdfextension\@undefined\else
- \def\ACCSUPP@temp{luatex}%
- \fi
- \ifx\ACCSUPP@temp\ACCSUPP@driver
- \else
- \PackageWarningNoLine{accsupp}{%
- Wrong driver `\ACCSUPP@driver', using `pdftex' instead%
- }%
- ed as
- \let\ACCSUPP@driver\ACCSUPP@temp
- \fi
- \else
- \ifx\ACCSUPP@temp\ACCSUPP@driver
- \PackageError{accsupp}{%
- Wrong driver, pdfTeX is not running in PDF mode.\MessageBreak
- Package loading is aborted%
- }\@ehc
- \expandafter\expandafter\expandafter\ACCSUPP@AtEnd
- \fi
- \def\ACCSUPP@temp{dvipdfm}%
- \ifxetex
- \ifx\ACCSUPP@temp\ACCSUPP@driver
- \else
- \PackageWarningNoLine{accsupp}{%
- Wrong driver `\ACCSUPP@driver',\MessageBreak
- using `dvipdfm' for XeTeX instead%
- }%
- \let\ACCSUPP@driver\ACCSUPP@temp
- \fi
- 180  $\hat{\text{fi}}$
- \fi%
- \ifx\ACCSUPP@driver\relax
- \PackageError{accsupp}{%
- Missing driver option.\MessageBreak
- Package loading is aborted%
- }\@ehc
- \expandafter\ACCSUPP@AtEnd

```
188 \fi%
```
- \InputIfFileExists{accsupp-\ACCSUPP@driver.def}{}{%
- \PackageError{accsupp}{%
- Unsupported driver `\ACCSUPP@driver'.\MessageBreak
- Package loading is aborted%
- }\@ehc
- \ACCSUPP@AtEnd
- }%

### <span id="page-7-0"></span>**3.4 Main macro**

```
196 \DeclareBoolOption{unicode}
```
- \DeclareStringOption[page]{pdfliteral}
- \DeclareStringOption{Lang}
- \def\ACCSUPP@method{escape}
- \define@key{ACCSUPP}{method}{%
- \@ifundefined{ACCSUPP@method@#1}{%
- \PackageError{accsupp}{%
- Ignoring unknown method `#1'%
- }\@ehc
- }{%
- \edef\ACCSUPP@method{#1}%
- }%
- }
- \let\ACCSUPP@Lang\relax
- \def\ACCSUPP@temp#1{%
- \expandafter\ACCSUPP@@temp\csname ACCSUPP@#1\endcsname{#1}%
- }
- \def\ACCSUPP@@temp#1#2{%
- 214 \let#1\relax
- \define@key{ACCSUPP}{#2}{%
- 216 \def#1{##1}%
- 217  $\i{rx#1\@empty}$
- 218 \def#1{()}%
- \else
- \csname ACCSUPP@method@\ACCSUPP@method\endcsname#1%
- 221 \fi
- }%
- }
- \ACCSUPP@temp{Alt}
- 
- \ACCSUPP@temp{ActualText}
- \ACCSUPP@temp{E}
- \newcommand\*{\BeginAccSupp}[1]{%
- \begingroup
- \setkeys{ACCSUPP}{#1}%
- \edef\ACCSUPP@span{%
- /Span<<%
- 232 \ifx\ACCSUPP@Lang\relax
- 233  $\text{le}$
- /Lang\ACCSUPP@Lang
- 235  $\qquad \qquad$  1
- \ifx\ACCSUPP@Alt\relax
- 237 \else
- /Alt\ACCSUPP@Alt
- 239  $\qquad \qquad \int$ fi
- \ifx\ACCSUPP@ActualText\relax

\else

- /ActualText\ACCSUPP@ActualText
- 243  $\qquad \qquad$  \fi
- \ifx\ACCSUPP@E\relax
- \else
- /E\ACCSUPP@E
- 247 \fi
- >>%
- }%
- \ACCSUPP@bdc
- \ACCSUPP@space
- \endgroup
- }
- \newcommand\*{\EndAccSupp}[1]{%
- \begingroup
- \setkeys{ACCSUPP}{#1}%
- \ACCSUPP@emc
- \endgroup
- }
- \def\ACCSUPP@space{%
- \ifACCSUPP@space
- \begingroup
- \@ifundefined{ACCSUPP@Font}{%
- \global\font\ACCSUPP@Font=\ACCSUPP@spacefont\relax
- }{}%
- \leavevmode
- $267 \qquad \setminus z@{\hbox{\texttt{ACC}}{\hbox{\texttt{Char}}}\hbox{\texttt{Char}}$
- \wd\z@\z@
- 269 \ht\z $\&$ \z $\&$
- \dp\z@\z@
- \copy\z@
- \endgroup
- \fi }
- \newcommand\*{\AccSuppSetup}{%
- \setkeys{ACCSUPP}%
- }

#### <span id="page-8-0"></span>**3.4.1 Input methods**

```
278 \def\ACCSUPP@method@plain#1{%
279 \csname @safe@activestrue\endcsname
280 \edef#1{%
281 (%
282 \ifACCSUPP@unicode
283 \string\376\string\377%
284 \fi
285 #1%
286 )%
287 }%
288 \@onelevel@sanitize#1%
289 }
290 \def\ACCSUPP@method@escape#1{%
291 \EdefEscapeString#1{%
292 \ifACCSUPP@unicode
293 \simfe\simff%
294 \fi
295 #1%
296 }%
297 \edef#1{(#1)}%
298 }%
299 \def\ACCSUPP@method@hex#1{%
300 \edef#1{%
```
- $301 \, 8\%$
- \ifACCSUPP@unicode
- FEFF%
- 304 \fi
- $\#1\%$
- >%
- }% }
- 
- \def\ACCSUPP@method@pdfstringdef#1{%
- \ifACCSUPP@unicode
- \@ifundefined{hypersetup}{}{%
- \hypersetup{unicode}%
- }%
- \fi
- \@ifundefined{pdfstringdef}{%
- \PackageError{accsupp}{%
- Method `pdfstringdef' requires package `hyperref'%
- }\@ehc
- \let\ACCSUPP@temp\@empty
- }{%
- \begingroup
- 322 \setbox0=\hbox{%
- \pdfstringdef\ACCSUPP@temp#1%
- \global\let\ACCSUPP@temp\ACCSUPP@temp
- }%
- \endgroup
- }%
- \edef#1{(\ACCSUPP@temp)}%
- }
- \ACCSUPP@AtEnd%
- ⟨/package⟩

### <span id="page-9-0"></span>**3.5 Drivers**

#### <span id="page-9-1"></span>**3.5.1 Driver pdftex**

```
332 ⟨*pdftex⟩
333 \NeedsTeXFormat{LaTeX2e}
334 \ProvidesFile{accsupp-pdftex.def}%
335 [2018/03/28 v0.5 accsupp driver for pdfTeX (HO)]%
336 \def\ACCSUPP@bdc{%
337 \pdfliteral\ACCSUPP@pdfliteral{\ACCSUPP@span BDC}%
338 }
339 \def\ACCSUPP@emc{%
340 \pdfliteral\ACCSUPP@pdfliteral{EMC}%
341 }
342 ⟨/pdftex⟩
```
#### <span id="page-9-2"></span>**3.5.2 Driver luatex**

```
343 ⟨*luatex⟩
344 \NeedsTeXFormat{LaTeX2e}
345 \ProvidesFile{accsupp-luatex.def}%
346 [2018/03/28 v0.5 accsupp driver for pdfTeX (HO)]%
347 \protected\def\ACCSUPP@pdf@literal{\pdfextension literal}
348 \def\ACCSUPP@bdc{%
349 \ACCSUPP@pdf@literal\ACCSUPP@pdfliteral{\ACCSUPP@span BDC}%
350 }
351 \def\ACCSUPP@emc{%
352 \ACCSUPP@pdf@literal\ACCSUPP@pdfliteral{EMC}%
353 }
354 ⟨/luatex⟩
```
#### <span id="page-10-0"></span>**3.5.3 Driver dvipdfm**

```
355 ⟨*dvipdfm⟩
356 \NeedsTeXFormat{LaTeX2e}
357 \ProvidesFile{accsupp-dvipdfm.def}%
358 [2018/03/28 v0.5 accsupp driver for dvipdfm (HO)]%
359 \def\ACCSUPP@bdc{%
360 \special{pdf:content \ACCSUPP@span BDC}%
361 }
362 \def\ACCSUPP@emc{%
363 \special{pdf:content EMC}%
364 }
365 ⟨/dvipdfm⟩
```
#### <span id="page-10-1"></span>**3.5.4 Driver dvips**

```
366 ⟨*dvips⟩
367 \NeedsTeXFormat{LaTeX2e}
368 \ProvidesFile{accsupp-dvips.def}%
369 [2018/03/28 v0.5 accsupp driver for dvips (HO)]%
370 \def\ACCSUPP@bdc{%
371 \special{ps:[\ACCSUPP@span/BDC pdfmark}%
372 }
373 \def\ACCSUPP@emc{%
374 \special{ps:[/EMC pdfmark}%
375 }
376 ⟨/dvips⟩
```
### <span id="page-10-2"></span>**4 Test**

### <span id="page-10-3"></span>**4.1 Catcode checks for loading**

```
377 ⟨*test1⟩
378 \NeedsTeXFormat{LaTeX2e}
379 \documentclass{minimal}
380 \makeatletter
381 \def\RestoreCatcodes{}
382 \count@=0 %
383 \loop
384 \edef\RestoreCatcodes{%
385 \RestoreCatcodes
386 \catcode\the\count@=\the\catcode\count@\relax
387 }%
388 \ifnum\count@<255 %
389 \advance\count@\@ne
390 \repeat
391
392 \def\RangeCatcodeInvalid#1#2{%
393 \count@=#1\relax
394 \loop
395 \catcode\count@=15 %
396 \ifnum\count@<#2\relax
397 \advance\count@\@ne
398 \repeat
399 }
400 \def\Test{%
```

```
401 \RangeCatcodeInvalid{0}{47}%
```
- \RangeCatcodeInvalid{58}{64}%
- \RangeCatcodeInvalid{91}{96}%
- \RangeCatcodeInvalid{123}{127}%

```
405 \catcode`\@=12 %
```

```
406 \catcode`\\=0 %
```

```
407 \catcode \{=1 %
408 \catcode`\}=2 %
409 \catcode`\#=6 %
410 \catcode`\[=12 %
411 \catcode`\]=12 %
412 \catcode`\%=14 %
413 \catcode`\ =10 \%414 \catcode13=5 %
415 \RequirePackage{accsupp}[2018/03/28]\relax
416 \RestoreCatcodes
417 }
418 \Test
419 \csname @@end\endcsname
420 \end
421 ⟨/test1⟩
```
## <span id="page-11-0"></span>**5 Installation**

#### <span id="page-11-1"></span>**5.1 Download**

Package. This package is available on CTAN<sup>[1](#page-11-4)</sup>:

**[CTAN:macros/latex/contrib/oberdiek/accsupp.dtx](http://ctan.org/tex-archive/macros/latex/contrib/oberdiek/accsupp.dtx)** The source file.

**[CTAN:macros/latex/contrib/oberdiek/accsupp.pdf](http://ctan.org/tex-archive/macros/latex/contrib/oberdiek/accsupp.pdf)** Documentation.

**Bundle.** All the packages of the bundle 'oberdiek' are also available in a TDS compliant ZIP archive. There the packages are already unpacked and the documentation files are generated. The files and directories obey the TDS standard.

**[CTAN:install/macros/latex/contrib/oberdiek.tds.zip](http://ctan.org/tex-archive/install/macros/latex/contrib/oberdiek.tds.zip)**

*TDS* refers to the standard "A Directory Structure for T<sub>E</sub>X Files" ([CTAN:tds/](http://ctan.org/tex-archive/tds/tds.pdf) [tds.pdf](http://ctan.org/tex-archive/tds/tds.pdf)). Directories with texmf in their name are usually organized this way.

### <span id="page-11-2"></span>**5.2 Bundle installation**

**Unpacking.** Unpack the oberdiek.tds.zip in the TDS tree (also known as texmf tree) of your choice. Example (linux):

unzip oberdiek.tds.zip -d ~/texmf

**Script installation.** Check the directory TDS:scripts/oberdiek/ for scripts that need further installation steps. Package attachfile2 comes with the Perl script pdfatfi.pl that should be installed in such a way that it can be called as pdfatfi. Example (linux):

chmod +x scripts/oberdiek/pdfatfi.pl cp scripts/oberdiek/pdfatfi.pl /usr/local/bin/

### <span id="page-11-3"></span>**5.3 Package installation**

**Unpacking.** The .dtx file is a self-extracting docstrip archive. The files are extracted by running the .dtx through plain T<sub>E</sub>X:

tex accsupp.dtx

<span id="page-11-4"></span><sup>1</sup><http://ctan.org/pkg/accsupp>

**TDS.** Now the different files must be moved into the different directories in your installation TDS tree (also known as texmf tree):

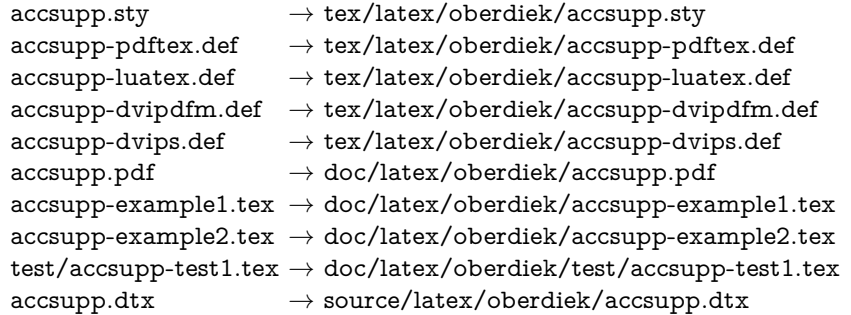

If you have a docstrip.cfg that configures and enables docstrip's TDS installing feature, then some files can already be in the right place, see the documentation of docstrip.

#### <span id="page-12-0"></span>**5.4 Refresh file name databases**

If your TEX distribution (teTEX, mikTEX, …) relies on file name databases, you must refresh these. For example, teTEX users run texhash or mktexlsr.

### <span id="page-12-1"></span>**5.5 Some details for the interested**

Unpacking with LAT<sub>E</sub>X. The .dtx chooses its action depending on the format:

plain T<sub>E</sub>X: Run docstrip and extract the files.

**LAT<sub>E</sub>X:** Generate the documentation.

If you insist on using  $LAT$ <sub>F</sub>X for docstrip (really, docstrip does not need  $LAT$ <sub>F</sub>X), then inform the autodetect routine about your intention:

latex \let\install=y\input{accsupp.dtx}

Do not forget to quote the argument according to the demands of your shell.

Generating the documentation. You can use both the .dtx or the .drv to generate the documentation. The process can be configured by the configuration file ltxdoc.cfg. For instance, put this line into this file, if you want to have A4 as paper format:

\PassOptionsToClass{a4paper}{article}

An example follows how to generate the documentation with pdfI $\Delta T$ <sub>F</sub>X:

```
pdflatex accsupp.dtx
makeindex -s gind.ist accsupp.idx
pdflatex accsupp.dtx
makeindex -s gind.ist accsupp.idx
pdflatex accsupp.dtx
```
## <span id="page-12-2"></span>**6 Catalogue**

The following XML file can be used as source for the T<sub>E</sub>X Catalogue. The elements caption and description are imported from the original XML file from the Catalogue. The name of the XML file in the Catalogue is accsupp.xml.

```
422 ⟨*catalogue⟩
423 <?xml version='1.0' encoding='us-ascii'?>
424 <!DOCTYPE entry SYSTEM 'catalogue.dtd'>
```
- 425 <entry datestamp='\$Date\$' modifier='\$Author\$' id='accsupp'>
- 426 <name>accsupp</name>
- 427 <caption>Better accessibility support for PDF files.</caption>
- 428 <authorref id='auth:oberdiek'/>
- 429 <copyright owner='Heiko Oberdiek' year='2007,2010'/>
- 430 <license type='lppl1.3'/>
- 431 <version number='0.4'/>
- 432 <description>
- 433 Since PDF 1.5 portions of a page can be marked for better accessibility
- 434 support. For example, replacement texts or expansions of abbreviations can
- 435 be provided. This package starts with providing a minimal low-level
- 436 interface for programmers; its status is experimental.
- $437 \, \times p/$
- 438 The package is part of the <xref refid='oberdiek'>oberdiek</xref> bundle.
- 439 </description>
- 440 <documentation details='Package documentation'
- 441 href='ctan:/macros/latex/contrib/oberdiek/accsupp.pdf'/>
- 442 <ctan file='true' path='/macros/latex/contrib/oberdiek/accsupp.dtx'/>
- 443 <miktex location='oberdiek'/>
- 444 <texlive location='oberdiek'/>
- 445 <install path='/macros/latex/contrib/oberdiek/oberdiek.tds.zip'/>
- 446 </entry>
- 447 ⟨/catalogue⟩

## <span id="page-13-0"></span>**7 References**

<span id="page-13-7"></span>[1] Adobe Systems Incorporated, *PDF Reference*, 6th edition, 2006. [http://www.](http://www.adobe.com/devnet/acrobat/pdfs/pdf_reference.pdf) [adobe.com/devnet/acrobat/pdfs/pdf\\_reference.pdf](http://www.adobe.com/devnet/acrobat/pdfs/pdf_reference.pdf)

### <span id="page-13-1"></span>**8 History**

## <span id="page-13-2"></span>**[2007/03/21 v0.1]**

• First version.

### <span id="page-13-3"></span>**[2007/11/14 v0.2]**

- Various bug fixes.
- Catcode section rewritten, test added.

### <span id="page-13-4"></span>**[2010/01/16 v0.3]**

- \AccSuppSetup added.
- Options space, spacefont, spacechar added.

### <span id="page-13-5"></span>**[2016/05/16 v0.4]**

• Documentation updates.

### <span id="page-13-6"></span>**[2018/03/28 v0.5]**

• LuaTeX support added.

# **9 Index**

Numbers written in italic refer to the page where the corresponding entry is described; numbers underlined refer to the code line of the definition; plain numbers refer to the code lines where the entry is used.

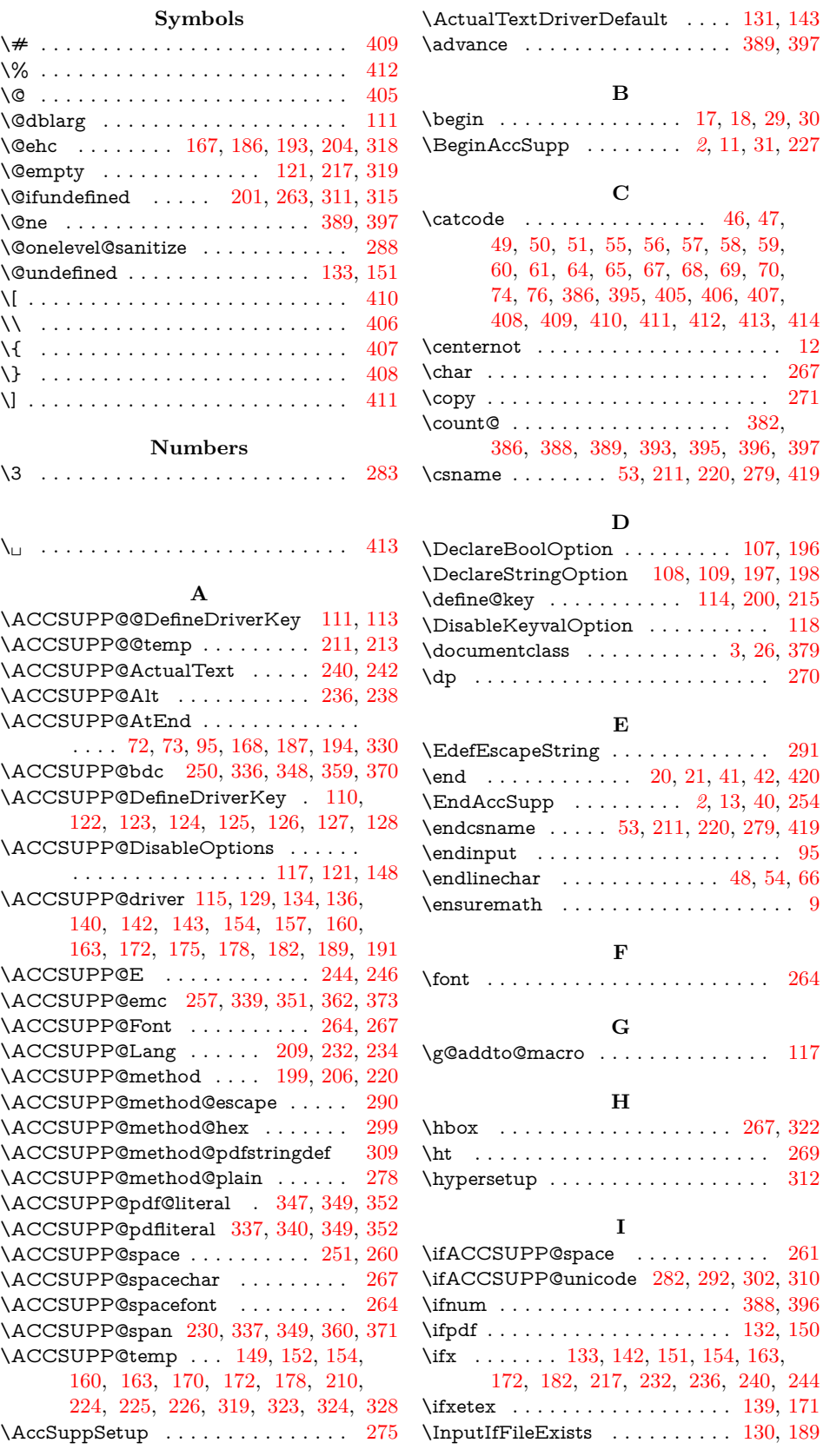

<span id="page-15-0"></span>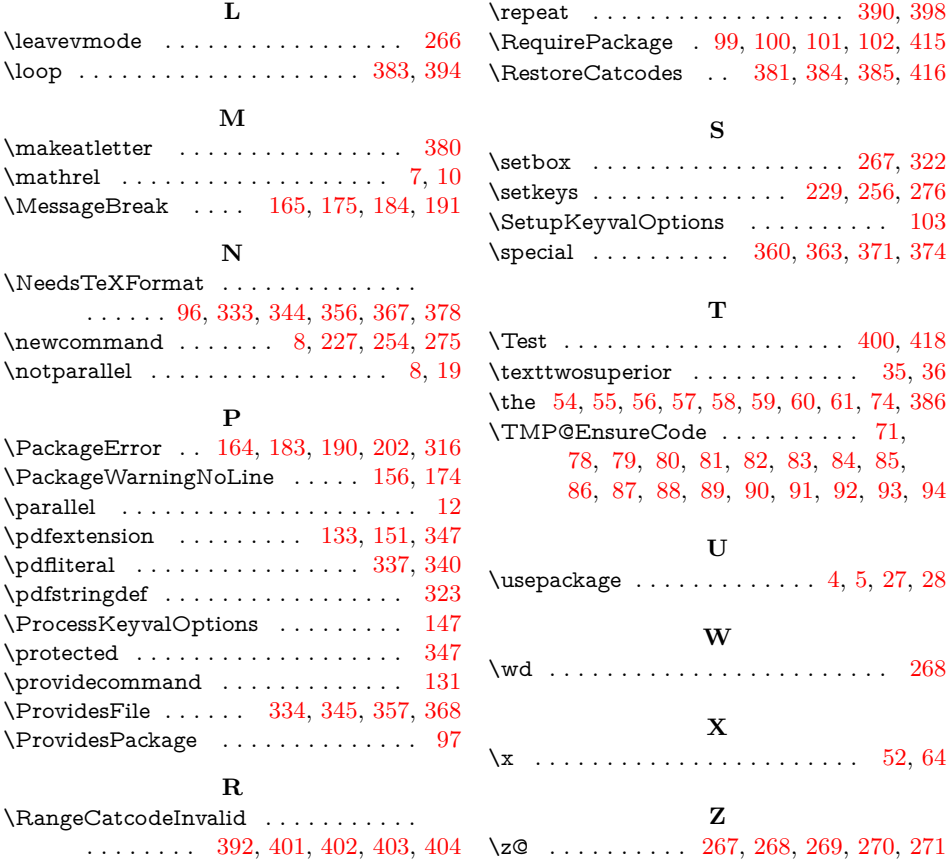